Übungsaufgabe: Lösen Sie die Bilanz in Bestandskonten (Aktiv u. Passiv) auf und übertragen Sie die Anfangsbestände aus der Bilanz in die Bestandskonten. Verbuchen Sie die Aufgeführten Geschäftsfälle in den Bestandskonten schließen Sie die Bestandskonten ab und erstellen Sie die Abschlussbilanz. Nennen Sie zu jeden Geschäftsvorfall den Buchungssatz (Soll an

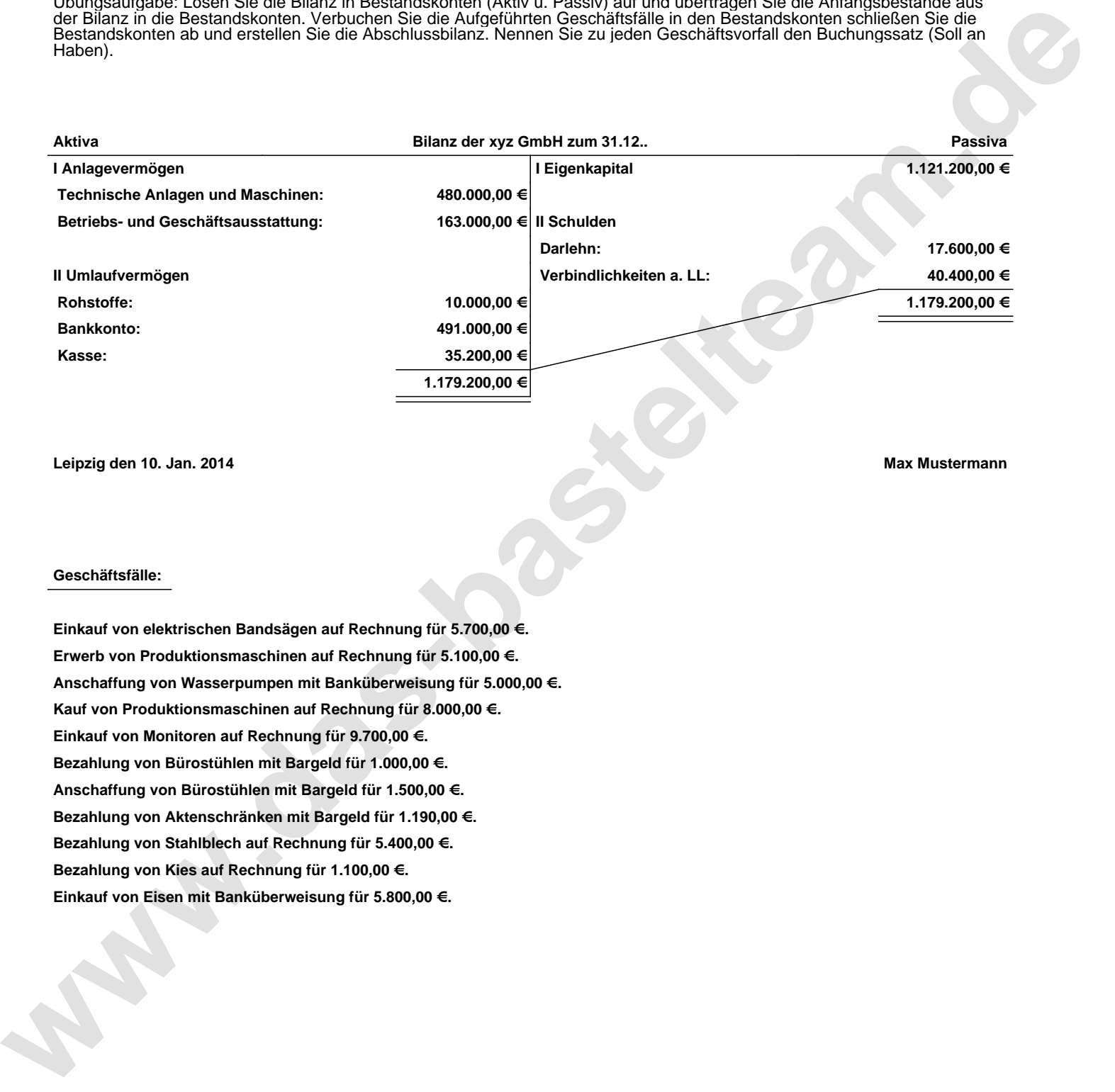

**Leipzig den 10. Jan. 2014 Max Mustermann**

## **Geschäftsfälle:**

**Einkauf von elektrischen Bandsägen auf Rechnung für 5.700,00 €. Erwerb von Produktionsmaschinen auf Rechnung für 5.100,00 €. Anschaffung von Wasserpumpen mit Banküberweisung für 5.000,00 €. Kauf von Produktionsmaschinen auf Rechnung für 8.000,00 €. Einkauf von Monitoren auf Rechnung für 9.700,00 €. Bezahlung von Bürostühlen mit Bargeld für 1.000,00 €. Anschaffung von Bürostühlen mit Bargeld für 1.500,00 €. Bezahlung von Aktenschränken mit Bargeld für 1.190,00 €. Bezahlung von Stahlblech auf Rechnung für 5.400,00 €. Bezahlung von Kies auf Rechnung für 1.100,00 €. Einkauf von Eisen mit Banküberweisung für 5.800,00 €.**

Übungsaufgabe: Lösen Sie die Bilanz in Bestandskonten (Aktiv u. Passiv) auf und übertragen Sie die Anfangsbestände aus der Bilanz in die Bestandskonten. Verbuchen Sie die Aufgeführten Geschäftsfälle in den Bestandskonten schließen Sie die Bestandskonten ab und erstellen Sie die Abschlussbilanz. Nennen Sie zu jeden Geschäftsvorfall den Buchungssatz (Soll an

## **Lösungen:**

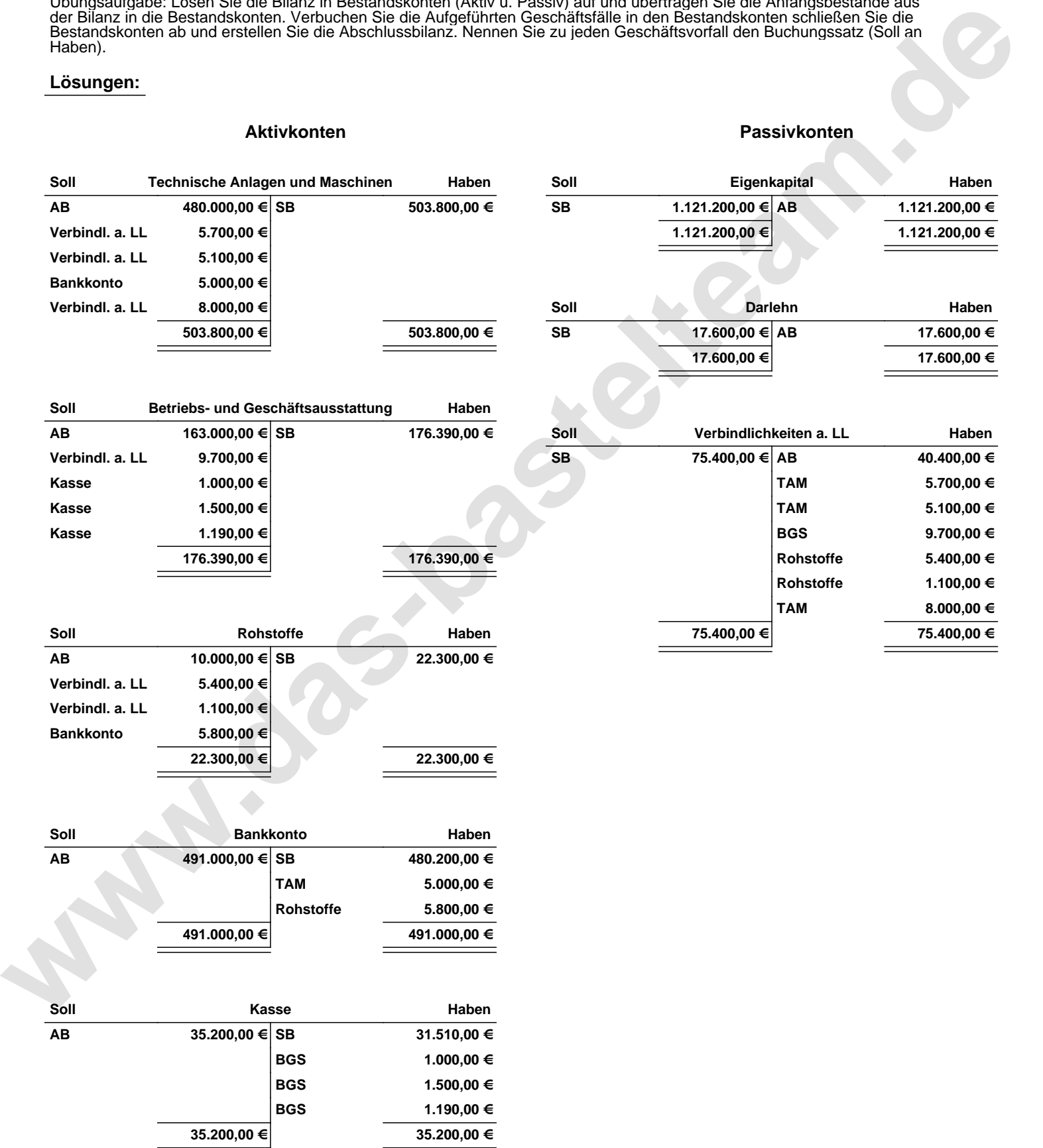

Übungsaufgabe: Lösen Sie die Bilanz in Bestandskonten (Aktiv u. Passiv) auf und übertragen Sie die Anfangsbestände aus der Bilanz in die Bestandskonten. Verbuchen Sie die Aufgeführten Geschäftsfälle in den Bestandskonten schließen Sie die Bestandskonten ab und erstellen Sie die Abschlussbilanz. Nennen Sie zu jeden Geschäftsvorfall den Buchungssatz (Soll an

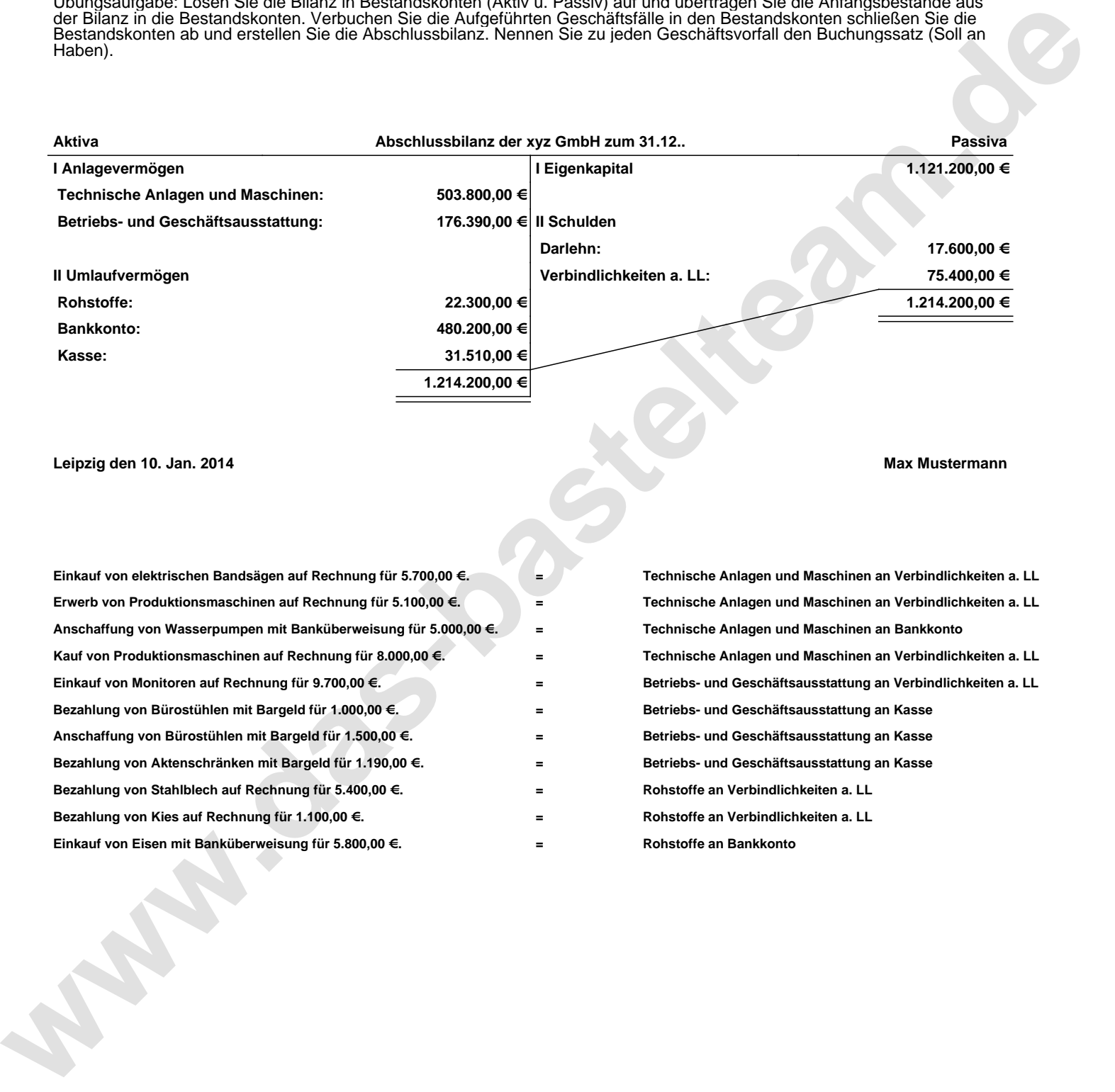

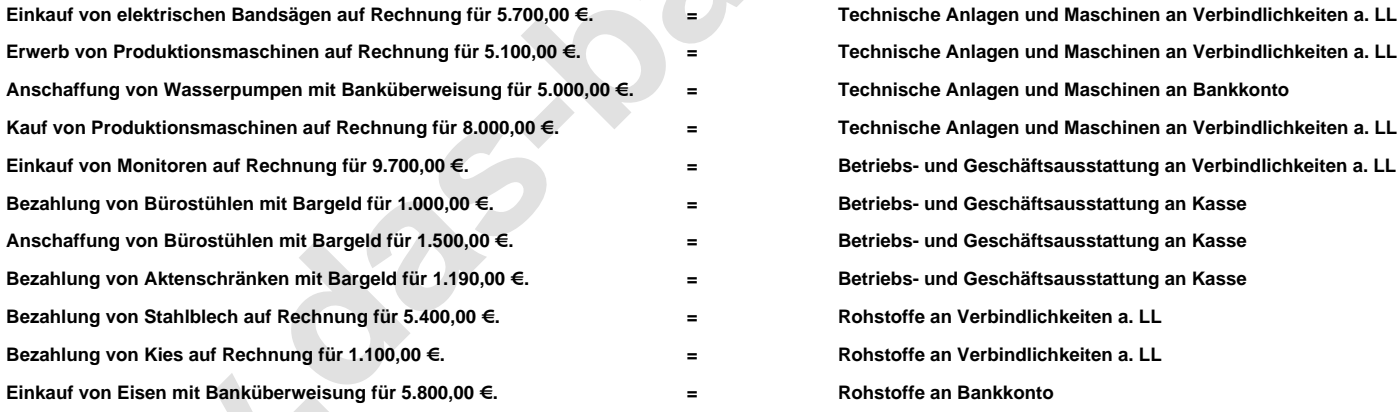